FF505/FY505 Computational Science

### Lecture 4 Functions and Programming

#### Marco Chiarandini

Department of Mathematics & Computer Science University of Southern Denmark

### **Outline**

[Functions](#page-4-0) [Floating-Point Numbers](#page-14-0)<br>Programming<br>Stochastic Matrices

### 1. [Functions](#page-4-0)

- 2. [Floating-Point Numbers](#page-14-0)
- 3. [Programming](#page-19-0)
- 4. [Stochastic Matrices](#page-33-0)
- Overview to MATLAB environment
- Overview of MATLAB programming and arrays
- Solving linear systems in MATLAB
- Large sparse matrices and performance comparison
- Arrays
- **Mathematical functions**
- Graphics: 2D and 3D
- Random numbers generation
- Writing your own functions

**Today Exercise [Stochastic Matrices](#page-33-0)** 

[Functions](#page-4-0) [Floating-Point Numbers](#page-14-0)

- More on Functions
- Programming scripts
- Questions, exercises
- **•** Stochastic Matrices

### **Outline**

[Functions](#page-4-0)

<span id="page-4-0"></span>[Floating-Point Numbers](#page-14-0)<br>Programming<br>Stochastic Matrices

### 1. [Functions](#page-4-0)

2. [Floating-Point Numbers](#page-14-0)

3. [Programming](#page-19-0)

4. [Stochastic Matrices](#page-33-0)

# [Programming](#page-19-0) User-Defined Functions [Stochastic Matrices](#page-33-0)

### [Functions](#page-4-0) [Floating-Point Numbers](#page-14-0)

function M-file (as opposed to script M-file) defined by syntax:

function [output variables] = name(input variables)

#### Example

In fun.m

```
\overline{a} \overline{a} \overline{function z = \text{fun}(x, y)% the first line of comments is accessed by lookfor
 % comments immediately following the definition
  % are shown in help
 u = 3*x:
 z = u + 6*v. 2:
\sqrt{2\pi\left(\frac{1}{2}\right)^{2}+\left(\frac{1}{2}\right)^{2}}
```

```
\sqrt{1 + \left( \frac{1}{2} \right)^2 + \left( \frac{1}{2} \right)^2 + \left( \frac{1}{2} \right)^2}q = \text{fun}(3,7)\alpha303
\sqrt{2\pi\left(\frac{1}{2}\right)^{2}+2\left(1+\frac{1}{2}\right)^{2}}
```
 $\rightsquigarrow$  variables have local scope

### **Local Variables** [Stochastic Matrices](#page-33-0)

[Functions](#page-4-0) [Floating-Point Numbers](#page-14-0)

#### Local variables do not exist outside the function

 $>>x = 3; y = 7;$  $\Rightarrow$ q = fun(x,y);  $>>x$  $x =$ 3 >>y  $y =$  $\frac{1}{7}$ >>u ??? Undefined function or variable 'u'.  $\sqrt{2\pi\left(\frac{1}{2}\right)^{2}+\left(\frac{1}{2}\right)^{2}}$ 

# **[Programming](#page-19-0) Local Variables**

Variable names used in the function definition may, but need not, be used when the function is called:

In fun.m

```
At prompt
```
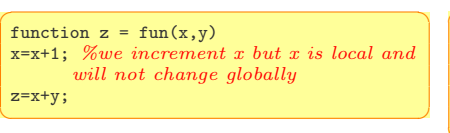

 $\overline{a}$   $\overline{a}$   $\overline{$  $>> x=3$ :  $\gg$  z=fun(x,4) >> x  $x =$ 3  $\sqrt{2\pi\left(\frac{1}{2}\right)^{2}+\left(\frac{1}{2}\right)^{2}}$ 

All variables inside a function are erased after the function finishes executing, except when the same variable names appear in the output variable list used in the function call.

[Functions](#page-4-0) [Floating-Point Numbers](#page-14-0)

The global command declares certain variables global: they exist and have the same value in the basic workspace and in the functions that declare them global.

✞ ☎ global a x q ✝ ✆

Programming style guides recommend avoiding to use them.

#### [Functions](#page-4-0) [Floating-Point Numbers](#page-14-0) [Programming](#page-19-0) [Stochastic Matrices](#page-33-0)

Only the order of the arguments is important, not the names of the arguments:

```
>> x = 7; y = 3;\Rightarrow z = fun(y, x)
z =303
```
One can use arrays as input arguments:

 $\sqrt{2\pi\left(\frac{1}{2}\right)^{2}+2\left(1+\frac{1}{2}\right)^{2}}$ 

 $\left($   $\frac{1}{2}$   $\frac{1}{2}$   $\frac{1$  $>>r = \text{fun}(2:4.7:9)$  $r =$ 300 393 498

 $\begin{pmatrix} 1 & 0 & 0 \\ 0 & 0 & 0 \\ 0 & 0 & 0 \\ 0 & 0 & 0 \\ 0 & 0 & 0 \\ 0 & 0 & 0 \\ 0 & 0 & 0 \\ 0 & 0 & 0 \\ 0 & 0 & 0 \\ 0 & 0 & 0 & 0 \\ 0 & 0 & 0 & 0 \\ 0 & 0 & 0 & 0 \\ 0 & 0 & 0 & 0 & 0 \\ 0 & 0 & 0 & 0 & 0 \\ 0 & 0 & 0 & 0 & 0 \\ 0 & 0 & 0 & 0 & 0 & 0 \\ 0 & 0 & 0 & 0 & 0 & 0 \\ 0 & 0 & 0 & 0 & 0 &$ The second line is equivalent to  $z =$ fun(3,7). A function may have no input arguments and no output list.

```
\overline{a} \overline{a} \overline{function show date
   clear
   clc
   today = date\begin{pmatrix} 1 & 0 & 0 \\ 0 & 0 & 0 \\ 0 & 0 & 0 \\ 0 & 0 & 0 \\ 0 & 0 & 0 \\ 0 & 0 & 0 \\ 0 & 0 & 0 \\ 0 & 0 & 0 \\ 0 & 0 & 0 & 0 \\ 0 & 0 & 0 & 0 \\ 0 & 0 & 0 & 0 \\ 0 & 0 & 0 & 0 & 0 \\ 0 & 0 & 0 & 0 & 0 \\ 0 & 0 & 0 & 0 & 0 \\ 0 & 0 & 0 & 0 & 0 & 0 \\ 0 & 0 & 0 & 0 & 0 & 0 \\ 0 & 0 & 0 & 0 & 0 & 0 & 0 \\ 0 &
```
### **Function Handles** [Stochastic Matrices](#page-33-0)

### [Functions](#page-4-0) [Floating-Point Numbers](#page-14-0)

- A function handle is an address to reference a function.
- It is declared via the @ sign before the function name.
- Mostly used to pass the function as an argument to another function.

```
\left( \begin{array}{cc} 0 & \frac{1}{2} \\ \frac{1}{2} & \frac{1}{2} \end{array} \right)function y = f1(x)y = x + 2*exp(-x) - 3;
```
✝ ✆

 $\Rightarrow$  plot(0:0.01:6, @f1)

 $\frac{1}{\sqrt{2}}$   $\frac{1}{\sqrt{2}}$   $\frac{1}{\sqrt{2}}$ 

# Finding zeros and minima

[Functions](#page-4-0) [Floating-Point Numbers](#page-14-0)

Example: Finding zeros and minima of a function

 $X = FZERO(FUN,XO)$  system function function with syntax:

 $\sqrt{2\pi\left(\frac{1}{2}\right)^{2}+\left(\frac{1}{2}\right)^{2}}$   $\sqrt{2\pi\left(\frac{1}{2}\right)^{2}+\left(\frac{1}{2}\right)^{2}}$ 

 $\fbox{zero}(\text{\texttt{@function}}, \text{ } x0)$  % zero close to  $x0$ fminbnd(@function, x1, x2) % min between x1 and x2

 $\overline{a}$   $\overline{a}$   $\overline{$ fzero(@cos,2)  $ans =$ 1.5708 >> fminbnd(@cos,0,4)  $ans =$ 3.1416

Ex: plot and find the zeros and minima of  $y = x + 2e^x - 3$ 

 $\sqrt{2\pi}$   $\sqrt{2\pi}$   $\sqrt{2\pi}$ 

To find the minimum of a function of more than one variable

fminsearch(@function, x0) ✝ ✆

where @function is a the handler to a function taking a vector and  $x_0$  is a guess vector

### **Other Ways** [Stochastic Matrices](#page-33-0)

#### [Functions](#page-4-0)

[Floating-Point Numbers](#page-14-0)

 $\Rightarrow$  fun1 = 'x.^2-4'; >> fun\_inline = inline(fun1);  $\gg$  [x, value] = fzero(fun\_inline, [0, 3])

 $\sqrt{2\pi\left(\frac{1}{2}\right)^{2}+\left(\frac{1}{2}\right)^{2}}$ 

 $\sqrt{2\pi}$ 

```
>>fun1 = 'x.^2-4';
  \Rightarrow[x, value] = fzero(fun1, [0, 3])
\begin{pmatrix} 1 & 0 & 0 \\ 0 & 0 & 0 \\ 0 & 0 & 0 \\ 0 & 0 & 0 \\ 0 & 0 & 0 \\ 0 & 0 & 0 \\ 0 & 0 & 0 \\ 0 & 0 & 0 \\ 0 & 0 & 0 \\ 0 & 0 & 0 \\ 0 & 0 & 0 \\ 0 & 0 & 0 & 0 \\ 0 & 0 & 0 & 0 \\ 0 & 0 & 0 & 0 \\ 0 & 0 & 0 & 0 & 0 \\ 0 & 0 & 0 & 0 & 0 \\ 0 & 0 & 0 & 0 & 0 \\ 0 & 0 & 0 & 0 & 0 & 0 \\ 0 & 0 & 0 & 0 & 0 &
```
 $\bigg\{\gg[\mathbf{x}, \text{ value}] = \text{fzero}(\text{'x}.\text{'2-4'}, [0, 3])\bigg\}$ 

### [Functions](#page-4-0) [Floating-Point Numbers](#page-14-0)

# **Types of User-Defined Functions**

- The primary function first function of an M-file. Other are subroutines not callable.
- Subfunctions placed in the primary function
- **Nested functions defined within another function.**
- Anonymous functions at the MATLAB command line or within another function or script

```
✞ ☎
  % fhandle = \mathcal{Q}(arglist) expr
 \gg sq = \mathbb{Q}(x) (x.^2)\Rightarrow poly1 = \mathbb{Q}(x) 4*x.^2 - 50*x + 5;
 \gg fminbnd(poly1, -10, 10)
 \Rightarrow fminbnd(\mathcal{O}(x) 4*x.<sup>2</sup> - 50*x + 5, -10, 10)
\overline{\mathcal{A}} \overline{\mathcal{A}} \overline{\
```
- Overloaded functions are functions that respond differently to different types of input arguments.
- **Private functions restricted access.**

**Outline** 

<span id="page-14-0"></span>[Functions](#page-4-0) **[Floating-Point Numbers](#page-14-0)**<br>Programming<br>Stochastic Matrices

### 1. [Functions](#page-4-0)

- 2. [Floating-Point Numbers](#page-14-0)
- 3. [Programming](#page-19-0)
- 4. [Stochastic Matrices](#page-33-0)

# Floating-Point Numbers [Stochastic Matrices](#page-33-0)

A floating-point number in base  $b$  is a number of the form

$$
\pm \left( \frac{d_1}{b} + \frac{d_2}{b^2} + \ldots + \frac{d_t}{b^t} \right) \times b^e
$$

where  $t, d_1, d_2, \ldots, d_t, b, e$  are all integers and

 $0 \leq d_i \leq b-1 \quad i=1,\ldots,t$ 

- $\bullet$  t refers to the number of digits and depends on the word length of the computer.
- e is restricted within bound  $L \le e \le U$
- $\bullet$  b is typically 2 or 10

```
Example: (5-digit, base 10)
```
 $0.53216 \times 10^{-4}$  $-0.81724 \times 10^{21}$  $0.00112 \times 10^8$  $0.11200 \times 10^6$ 

# **Roundoff error** [Stochastic Matrices](#page-33-0)

Most real numbers have to be rounded off to be represented in  $t$ -digit floating-point numbers.

### **Definition**

If  $x$  is a real number and  $x'$  is its floating-point approximation, then the difference  $x'-x$  is called the absolute error and the quotient  $(x'-x)/x$  is called the relative error.

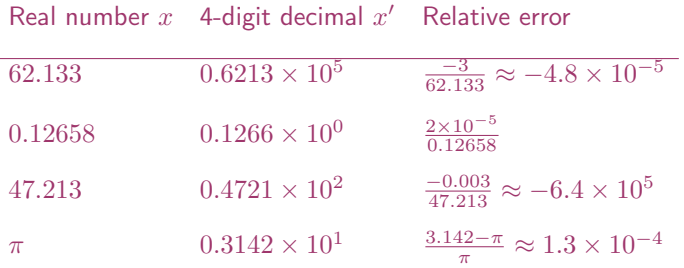

With arithmetic operations additional roundoff errors occur:

Example:  $a' = 0.263 \times 10^4$ ,  $b' = 0.466 \times 10^1$ :

 $a' + b' = 0.263446 \times 10^4$ 

but in 3-digit floating point the sum is:  $0.263 \times 10^4.$ Relative error:

 $fl(a'+b') - (a'+b')$  $\frac{b' - (a' + b')}{a' + b'} = \frac{-4.46}{0.263446}$  $\frac{-4.40}{0.263446 \times 10^4} \approx -0.17 \times 10^2$ 

# Machine Precision [Stochastic Matrices](#page-33-0)

Relative error:

$$
\delta = \frac{(x'-x)}{x} \qquad \text{or} \qquad x' = x(1+\delta)
$$

 $|\delta|$  can be bounded by a positive constant  $\epsilon$ , called machine precision.

Machine precision is the smallest floating-point number  $\epsilon$  for which

 $fl(1 + \epsilon) > 1$ 

Example: (3-digit, decimal basis)

 $fl(1 + 0.499 \times 10^{-2}) = 1$ 

while

```
fl(1+0.500\times10^{-2})=1.01
```
The machine  $\epsilon$  would be  $0.500 \times 10^2$ 

**Outline** 

<span id="page-19-0"></span>[Functions](#page-4-0) [Floating-Point Numbers](#page-14-0)<br>Programming<br>Stochastic Matrices

1. [Functions](#page-4-0)

2. [Floating-Point Numbers](#page-14-0)

### 3. [Programming](#page-19-0)

4. [Stochastic Matrices](#page-33-0)

Algorithm: an ordered sequence of instructions that perform some task in a finite amount of time.

Instructions can be numbered, but an algorithm has the ability to alter the order of its instructions using a control structure.

Three categories of algorithmic operations:

- Sequential operations
- Conditional operations: logical conditions that determine actions.
- Iterative operations (loops)

# $\mathsf{D}\mathsf{o}\mathsf{c}\mathsf{u}\mathsf{m}\mathsf{e}\mathsf{n}\mathsf{t}$  and  $\mathsf{S}\mathsf{t}\mathsf{d}\mathsf{c}\mathsf{n}\mathsf{d}\mathsf{n}\mathsf{d}\mathsf{n}\mathsf{t}$  and  $\mathsf{S}\mathsf{t}\mathsf{d}\mathsf{n}\mathsf{d}\mathsf{n}\mathsf{t}$  and  $\mathsf{S}\mathsf{t}\mathsf{d}\mathsf{n}\mathsf{t}\mathsf{n}\mathsf{t}$  and  $\mathsf{S}\mathsf{n}\mathsf{d}\mathsf{n}\mathsf{t}$  and  $\mathsf{t$

Effective documentation can be accomplished with the use of

- Proper selection of variable names to reflect the quantities they represent.
- Use of comments within the program.
- **.** Use of structure charts.
- Use of flowcharts.
- A verbal description of the program, often in pseudocode.

[Functions](#page-4-0) [Floating-Point Numbers](#page-14-0)

# Relational Operators **[Stochastic Matrices](#page-33-0)**

- < Less than.
- <= Less than or equal to.
- > Greater than.
- >= Greater than or equal to.
- $==$  Equal to.
- $\tilde{}$  = Not equal to.

```
\left( \frac{1}{2} \frac{1}{2}islogical(5~=8)
   ans =1
  islogical(logical(5+8))
   ans =1
  \gg logical(5+8)
   ans =1
  \gg double(6>8)
  ans =\Omega>> isnumeric(double(6>8)
   ans =1
\left(\begin{array}{ccccc} \text{1} & \text{1} &
```
# **Logical Operators**

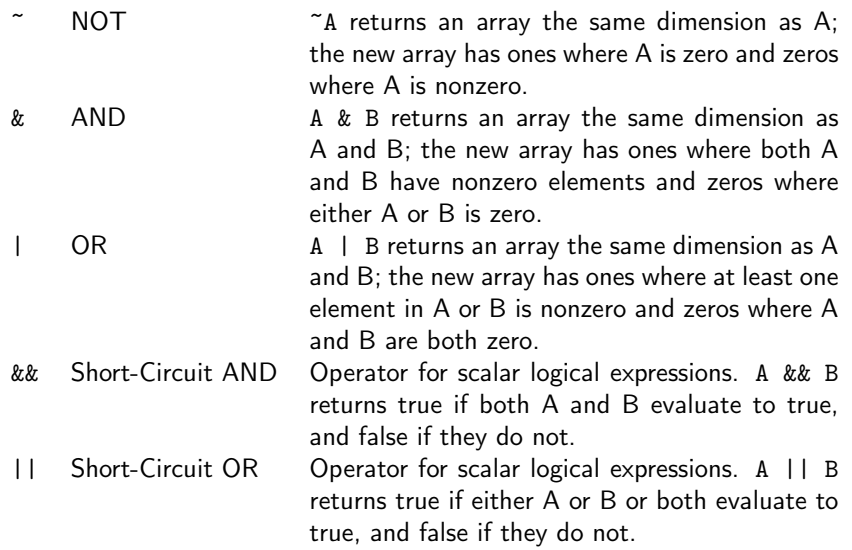

#### [Functions](#page-4-0) [Floating-Point Numbers](#page-14-0)

# Precedence [Stochastic Matrices](#page-33-0)

- 1. Parentheses; evaluated starting with the innermost pair.
- 2. Arithmetic operators and logical NOT  $(*)$ ; evaluated from left to right.
- 3. Relational operators; evaluated from left to right.
- 4. Logical AND.
- 5. Logical OR.

# **The if Statement** [Stochastic Matrices](#page-33-0)

[Functions](#page-4-0) [Floating-Point Numbers](#page-14-0)

The if statement's basic form is

if logical expression statements

end

[Functions](#page-4-0) [Floating-Point Numbers](#page-14-0)

The basic structure for the use of the else statement is

```
if logical expression
     statement group 1
else
     statement group 2
end
```
[Functions](#page-4-0) [Floating-Point Numbers](#page-14-0) [Programming](#page-19-0) [Stochastic Matrices](#page-33-0)

```
if logical expression 1
   if logical expression 2
        statements
   end
end
```
can be replaced with the more concise program

if logical expression 1 & logical expression 2 statements

end

# The elseif Statement

[Functions](#page-4-0) [Floating-Point Numbers](#page-14-0)

The general form of the if statement is

if logical expression 1 statement group 1 elseif logical expression 2 statement group 2 else statement group 3

end

### for Loops

[Functions](#page-4-0) [Floating-Point Numbers](#page-14-0) [Programming](#page-19-0)<br>Stochastic Matrices

A simple example of a for loop is

for  $k = 5:10:35$  $x = k^2$ end

[Functions](#page-4-0) [Floating-Point Numbers](#page-14-0)

### while Loops  $\sum_{\text{Stochastic Matrices}}$  $\sum_{\text{Stochastic Matrices}}$  $\sum_{\text{Stochastic Matrices}}$

```
while logical expression
    statements
end
```
The while loop is used when the looping process terminates because a specified condition is satisfied, and thus the number of passes is not known in advance. A simple example of a while loop is

```
x = 5:
while x < 25disp(x)
    x = 2*x - 1;end
```
# ${\sf Switch}$

```
switch input expression (can be a scalar or string).
   case value1
       statement group 1
   case value2
       statement group 2
    .
    .
    .
   otherwise
       statement group n
end
```
# ${\sf Switch}$

[Functions](#page-4-0) [Floating-Point Numbers](#page-14-0)

```
switch angle
case 45
disp('Northeast')
case 135
disp('Southeast')
case 225
disp('Southwest')
case 315
disp('Northwest')
otherwise
disp('Direction Unknown')
end
```
**Outline** 

<span id="page-33-0"></span>[Functions](#page-4-0) [Floating-Point Numbers](#page-14-0)<br>Programming<br>**Stochastic Matrices** 

1. [Functions](#page-4-0)

- 2. [Floating-Point Numbers](#page-14-0)
- 3. [Programming](#page-19-0)
- 4. [Stochastic Matrices](#page-33-0)

# [Stochastic Matrices](#page-33-0)

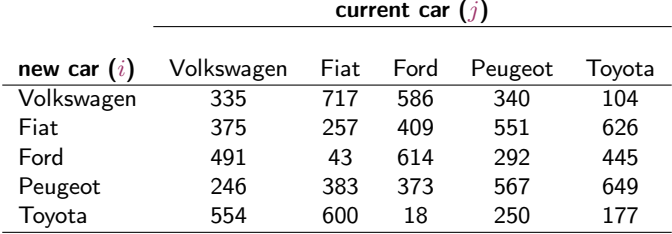

At time 0:

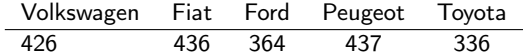

All current cars will buy a new car  $\rightsquigarrow$  we can normalize over the columns:

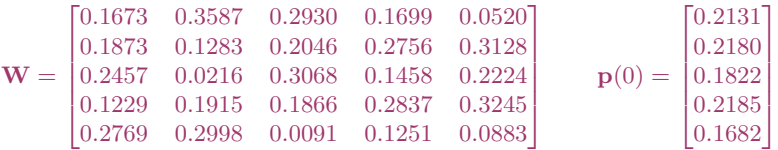

A stochastic process is any sequence of experiments for which the outcome at any stage depends on chance.

A Markov process is a stochastic process with the following properties:

- the set of possible states is finite
- the probability of the next outcome depends only on the previous outcome
- The probabilities are constant over time

[Functions](#page-4-0) [Floating-Point Numbers](#page-14-0) [Programming](#page-19-0) [Stochastic Matrices](#page-33-0)

#### Theorem

If a Markov chain with an  $n \times n$  transition matrix A converges to a steady-state vector x, then:

 $\bullet$  x is a probability vector

 $\lambda_1 = 1$  is an eigenvalue of A and x is an eigenvector belonging to  $\lambda_1$